## **BOLETINES INFORMATIVOS COMARCALES**

**Del 3 al 10 de Abril de 2024**

ofertas de empleo ayud<sub>as</sub> subvenciones formación

## **Ofertas de empleo PRIVADO.**

#### **EN LA COMARCA**

COCINERO/A**. Belmonte** CAMARERO/A. **BELMONTE** AUXILIAR DE PELUQUERIA**. San Clemente** TERAPEUTA OCUPACIONAL**. Mota del Cuervo** [AYUDANTE](https://e-empleo.jccm.es/ofertas/jsp/buscar.jsp#datosOferta_4) DE COCINA**. Atalaya del Cañavate** JEFE DE VENTAS**. Villamayor de Santiago** MECÁNICO ELECTRICISTA EN TRACTORES. **Honrubia**

### **PRÓXIMOS A LA COMARCA.**

COCINERO/A. **Villarrobledo** AUXILIAR TÉCNICO CUIDADO [PERSONAS](https://e-empleo.jccm.es/ofertas/jsp/buscar.jsp#datosOferta_0) [DEPENDIENTES](https://e-empleo.jccm.es/ofertas/jsp/buscar.jsp#datosOferta_0). **Villarrobledo** INGENIERO AGRÍCOLA Y [AGROALIMENTARIA](https://e-empleo.jccm.es/ofertas/jsp/buscar.jsp#datosOferta_3). **Villarrobledo** MONITOR/A VIVERISMO [PROGRAMAS](https://e-empleo.jccm.es/ofertas/jsp/buscar.jsp#datosOferta_4) DE INCUSIÓN [SOCIAL](https://e-empleo.jccm.es/ofertas/jsp/buscar.jsp#datosOferta_4)**.Villarrobledo.** [ARQUITECTO/A](https://e-empleo.jccm.es/ofertas/jsp/buscar.jsp#datosOferta_0) TECNICO/A. **Tomelloso** [TECNICO/A](https://e-empleo.jccm.es/ofertas/jsp/buscar.jsp#datosOferta_1) DE CALIDAD. **Tomelloso** [INGENIERO/A](https://e-empleo.jccm.es/ofertas/jsp/buscar.jsp#datosOferta_3) INDUSTRIAL. **Alcázar de San Juan** [PREPARADOR](https://e-empleo.jccm.es/ofertas/jsp/buscar.jsp#datosOferta_0) DE COCINA RÁPIDA. **Alcázar de San Juan** REPARTIDOR / CONDUCTOR [CICLOMOTOR.](https://e-empleo.jccm.es/ofertas/jsp/buscar.jsp#datosOferta_1) **Alcázar**

#### **CONSEJOS PARA UNA BÚSQUEDA**

**EFECTIVA Autoconócete para planificar tu búsqueda (debilidades y fortalezas)**

**Entrena tu actitud.**

**Confecciona un buen curriculum..**

**Realiza una búsqueda multicanal.**

**Utiliza las redes sociales.**

**Controla los nervios en la entrevista.**

**Persevera.**

**No dejes de formarte.**

**¿Cómo buscar e inscribirse en estas ofertas?**

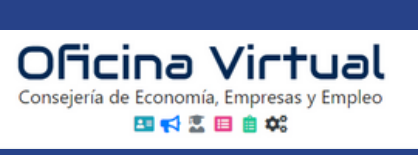

**de San Juan**

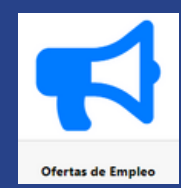

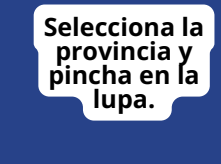

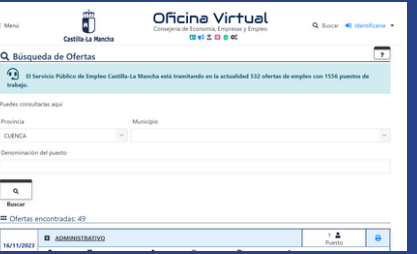

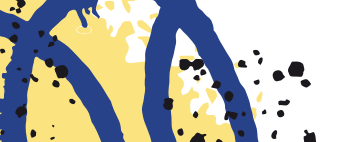

**Pincha en los iconos y** síguenos **para informarte de todo!**

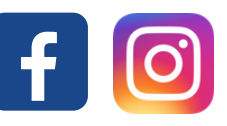

ELECTRICISTA**. Tomelloso** [MÉDICO/A.](https://e-empleo.jccm.es/ofertas/jsp/buscar.jsp#datosOferta_0) **Campo de Criptana** [TRABAJADOR](https://e-empleo.jccm.es/ofertas/jsp/buscar.jsp#datosOferta_4) AGRARIO DE PISTACHOS. **Corral de Almaguer** OPERARIO [MAQUINARIA](https://e-empleo.jccm.es/ofertas/jsp/buscar.jsp#datosOferta_4) INDUSTRIAL Y SOLDADURA. **Pedro Muñoz.** [Mantenimiento](https://e-empleo.jccm.es/ofertas/jsp/buscar.jsp#datosOferta_0) vehículos industriales. **La Roda** TÉCNICO/A EN SEGURIDAD [INFORMÁTICA](https://e-empleo.jccm.es/ofertas/jsp/buscar.jsp#datosOferta_3) Y REDES. **Tomelloso** TRACTORISTA**. Campo de Criptana** ADMINSITRATIVO/A. **Villarrobledo** [INGENIERO/A](https://e-empleo.jccm.es/ofertas/jsp/buscar.jsp#datosOferta_0) INDUSTRIAL**. Tomelloso** DOCENTE DE FORMACIÓN PARA EMPLEO. **Tomelloso** CONDUCTOR/A DE CAMIÓN**.Tomelloso** EDUCADOR/A SOCIAL**. Tomelloso** COMERCIAL. **Tomelloso** COMERCIAL**. Alcázar de San Juan** AUXILIAR DE ENFERMERÍA. **Pedro Muñoz** MONTADOR/A INDUSTRIAL. **Tomelloso**. ENFERMERO/A. **Campo de Criptana.** CONDUCTOR E+C. **Campo de Criptana** TÉCNICO DE CALIDAD. **Alcázar de San Juan.** PELUQUERO/A UNISEX**. Villarrobledo** CARPINTERO/A ALUMINIO PVC. **Villarrobledo**. CARPINTERO METÁLICO. **Villarrobledo** TÉCNICO/A FARMACOLOGÍA. **Villarrobledo** SOLDADOR [TIG-MANTENIMIENTO](https://e-empleo.jccm.es/ofertas/jsp/buscar.jsp#datosOferta_2) BODEGAS. **Villarrobledo** TÉCNICO INFORMÁTICO. **Villarrobledo** FONTANERO. **Villarrobledo.** TÉCNICO INFORMÁTICO - DESARROLLADOR WEB. **Villarrobledo.** DISEÑADOR GRÁFICO**. Villarrobledo.** ALBAÑIL**. Socuéllamos** [TECNICO/A DE JUSTIFICACIÓN ECONÓMICA DE PROYECTOS.](https://e-empleo.jccm.es/ofertas/jsp/buscar.jsp#datosOferta_4) **Tomelloso.** DOCENTE FORMACIÓN COMPETENCIAS DIGITALES. **[Alcázar de San](https://e-empleo.jccm.es/ofertas/jsp/buscar.jsp#datosOferta_2)**

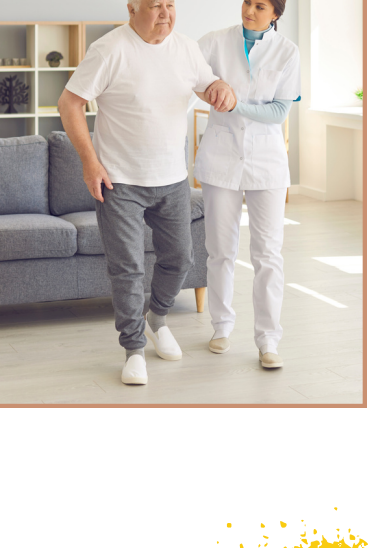

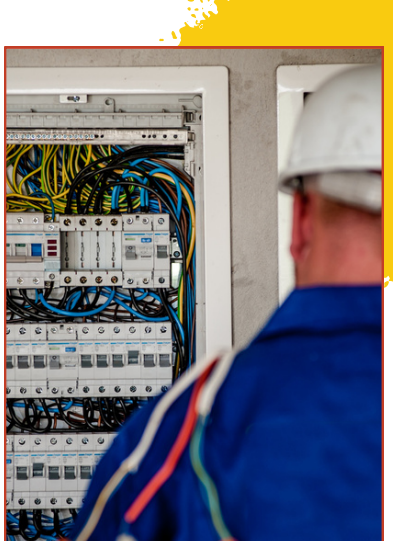

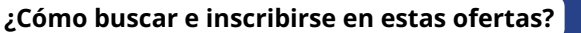

**[Juan.](https://e-empleo.jccm.es/ofertas/jsp/buscar.jsp#datosOferta_2)**

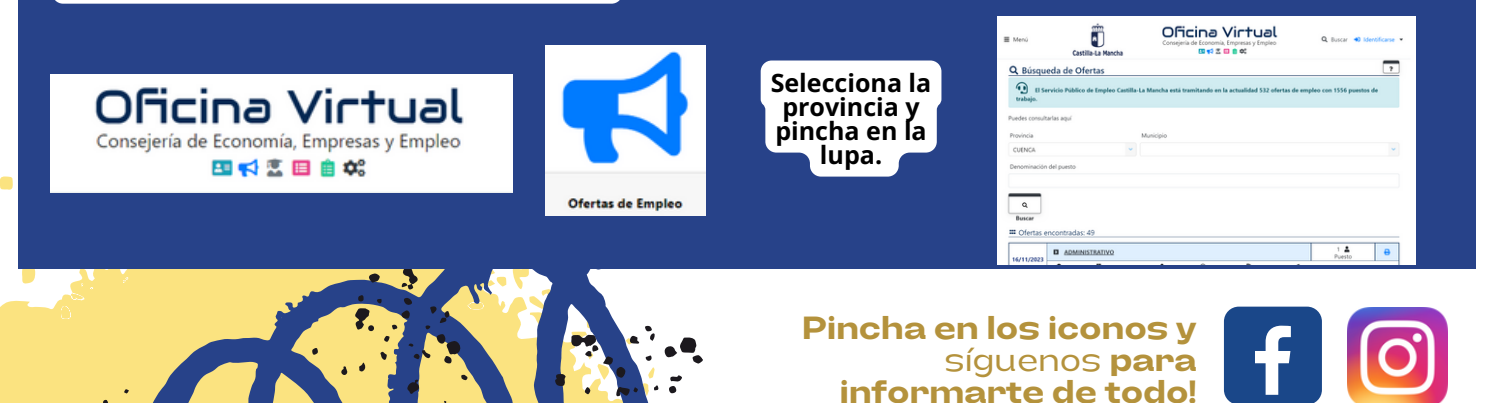

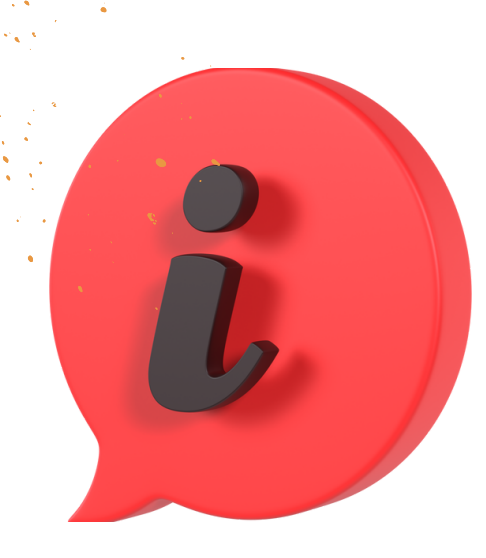

# MÁS [EMPLEOS](https://e-empleo.jccm.es/ofertas/jsp/inicio.jsp) A [DISPOSICIÓN](https://e-empleo.jccm.es/ofertas/jsp/inicio.jsp)

ا د ۱

*Pincha en el enlace y haz tu propia búsqueda siguiendo las instrucciones de los pie de página de este boletín.*

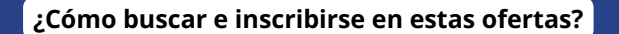

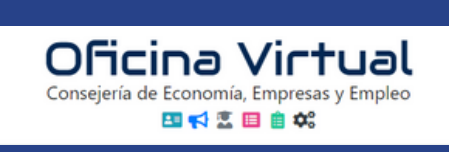

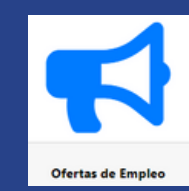

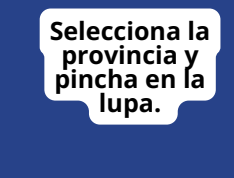

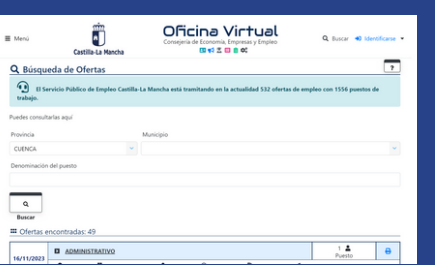

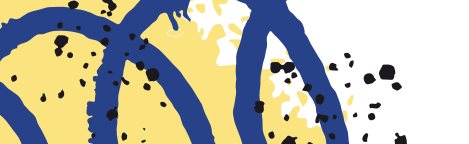

**Pincha en los iconos y** síguenos **para informarte de todo!**

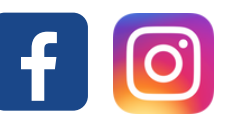